### Computer Graphics

- Introduction to Ray Tracing -

**Philipp Slusallek**

# Rendering Algorithms

- **Rendering**
	- Definition: Given a 3D scene as input and a camera, generate a 2D image as a view from the camera of the 3D scene

### • **Algorithms**

- Ray Tracing
	- Declarative scene description
	- Physically-based simulation of light transport
- Rasterization
	- Traditional procedural/imperative drawing of a scene content

### **Scene**

#### • **Surface Geometry**

- 3D geometry of objects in a scene
- Geometric primitives triangles, polygons, spheres, …

### • **Surface Appearance**

- Color, texture, absorption, reflection, refraction, subsurface scattering
- Mirror, glass, glossy, diffuse, …

### • **Illumination**

- Position and emission characteristics of light sources
- Note: Light is reflected off of surfaces!
	- Secondary/indirect/global illumination
- Assumption: air/empty space is totally transparent
	- Simplification that excludes scattering effects in participating media volumes
	- Later also volume objects, e.g. smoke, solid object (CT scan), …

#### • **Camera**

– View point, viewing direction, field of view, resolution, …

### **OVERVIEW OF RAY-TRACING**

## Ray Tracing Can…

#### • **Produce Realistic Images**

– By simulating light transport

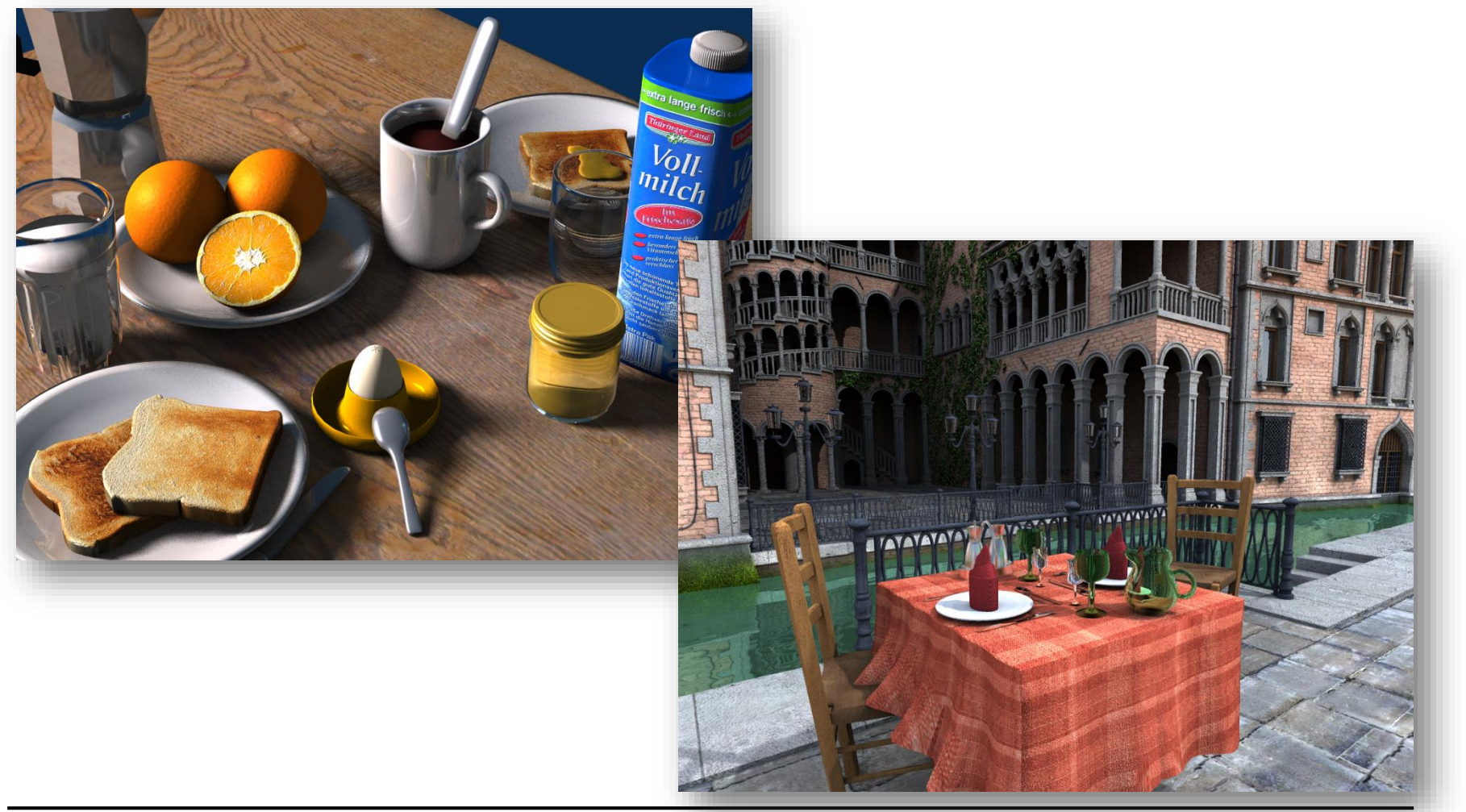

# Light Transport (1)

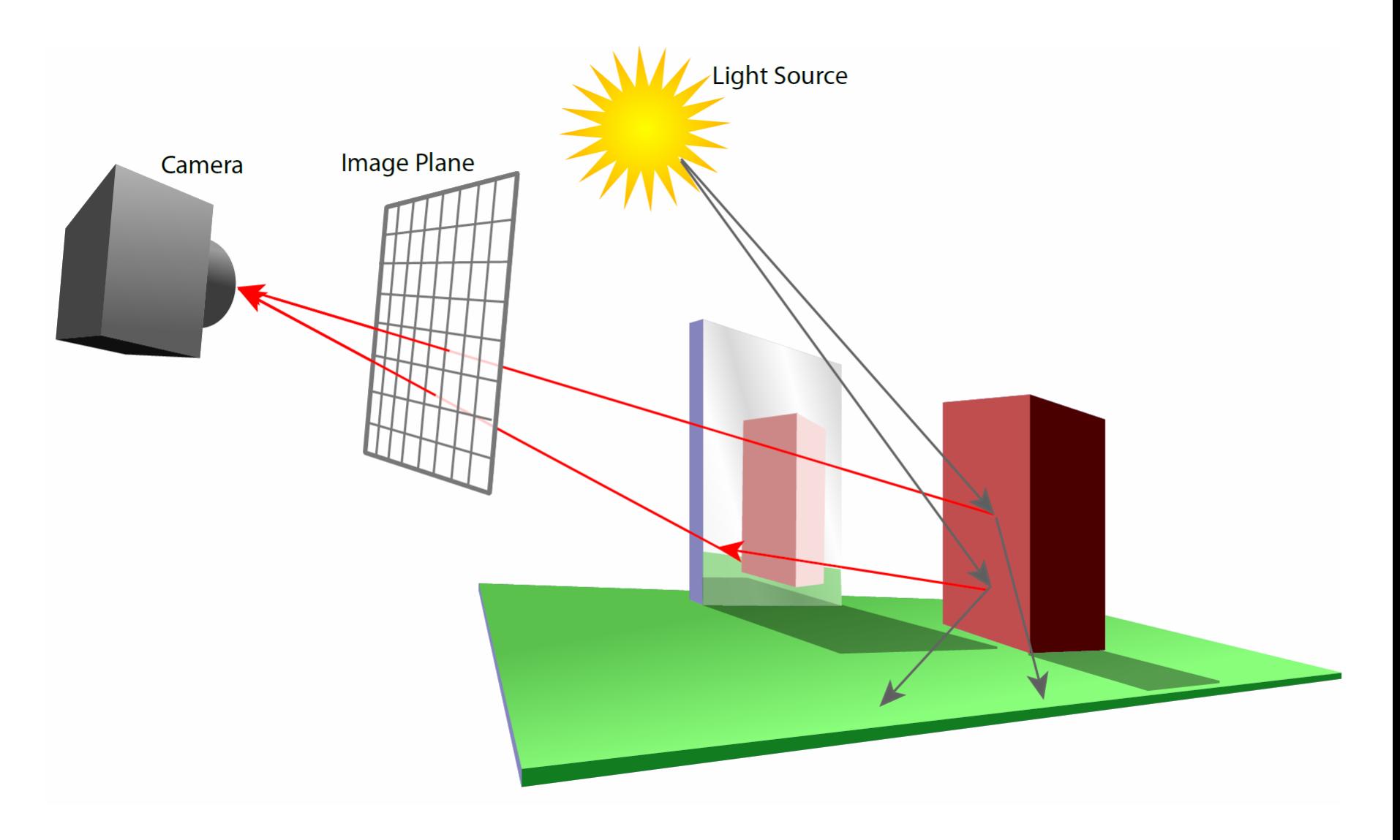

# Light Transport (2)

- **Light Distribution in a Scene**
	- Dynamic equilibrium

#### • **Forward Light Transport**

- Shoot photons from the light sources into scene
- Reflect at surfaces and record when a detector is hit
	- Photons that hit the camera produce the final image
	- Most photons will not reach the camera
- Particle Tracing

### • **Backward Light Transport**

- Start at the detector (camera)
- Trace only paths that might transport light towards it
	- May try to connect to occluded light sources
- Ray Tracing

# Ray Tracing Is…

- **Fundamental rendering algorithm**
- **Automatic, simple and intuitive**
	- Easy to understand and implement
	- Delivers "correct" images by default

### • **Powerful and efficient**

- Many optical global effects
- Shadows, reflections, refractions, …
- Efficient real-time implementation in SW and HW
- Can work in parallel and distributed environments
- Logarithmic scalability with scene size: O(log n) vs. O(n)
- Output sensitive and demand driven
- **Concept of light rays is not new**
	- Empedocles (492-432 BC), Renaissance (Dürer, 1525), …
	- Uses in lens design, geometric optics, …

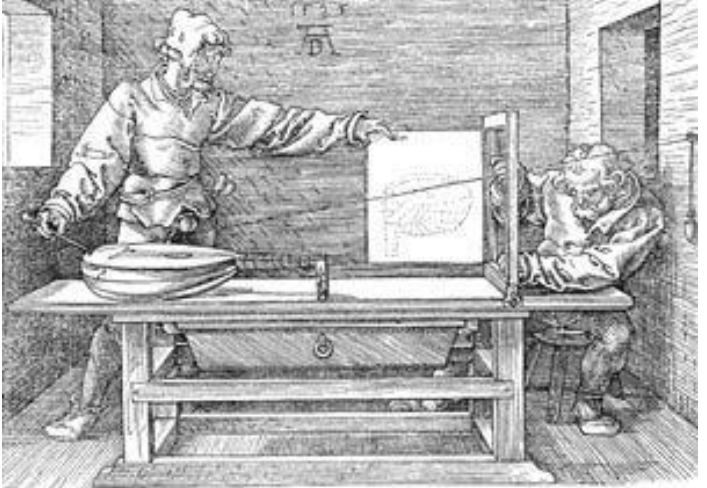

Perspective Machine, Albrecht Dürer

# Fundamental Ray Tracing Steps

### • **Generation of primary rays**

- Rays from viewpoint along viewing directions into 3D scene
- (At least) one ray per picture element (pixel)

### • **Ray casting**

- Traversal of spatial index structures
- Ray-primitive intersection

### • **Shading the hit point**

- Determine pixel color
	- Energy (color) travelling along primary ray
- Needed
	- Local material color, object texture and reflection properties
	- Local illumination at intersection point
		- Compute through recursive tracing of rays
		- Can be hard to determine correctly

## Ray Tracing Pipeline (1)

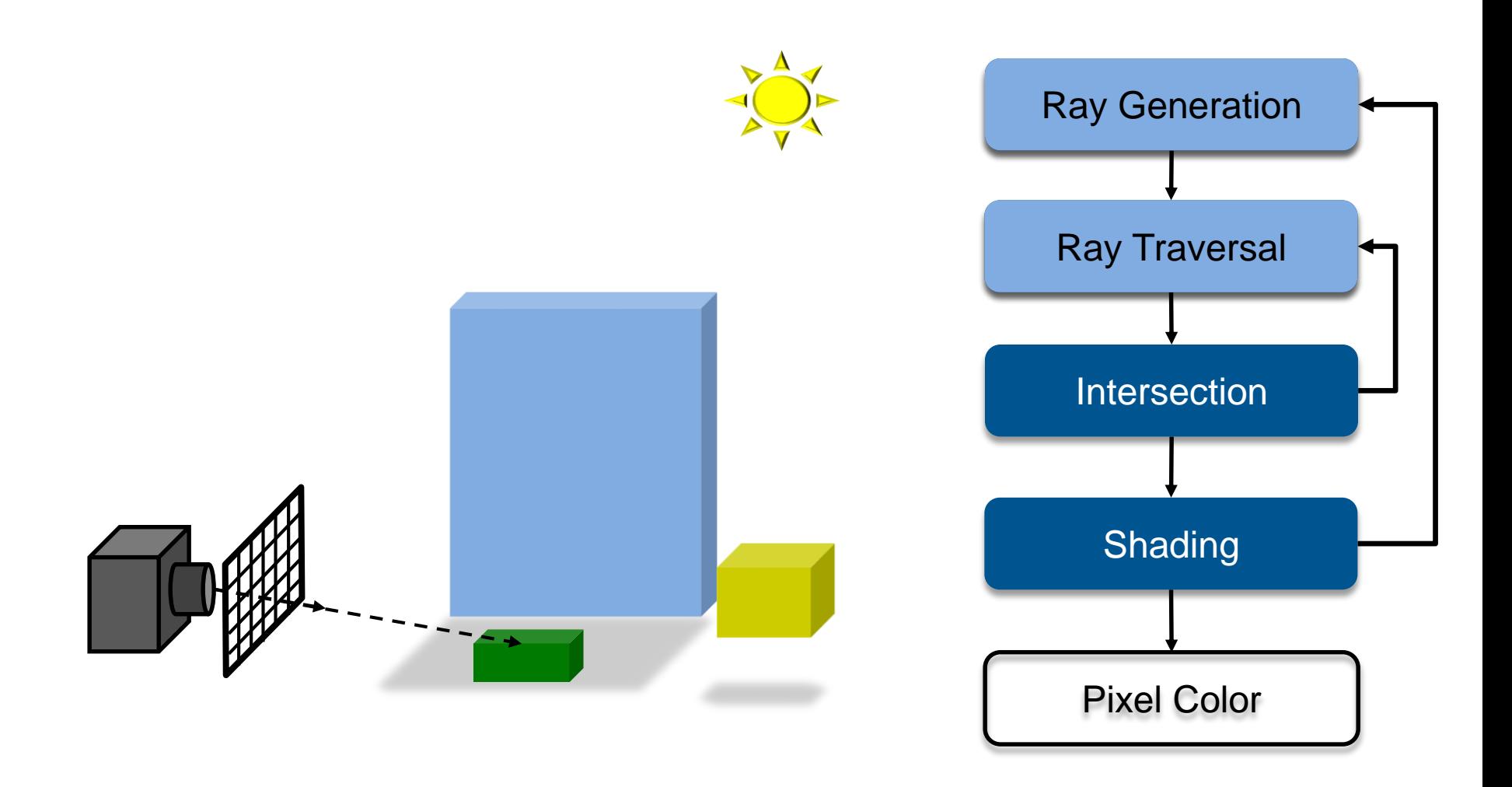

## Ray Tracing Pipeline (2)

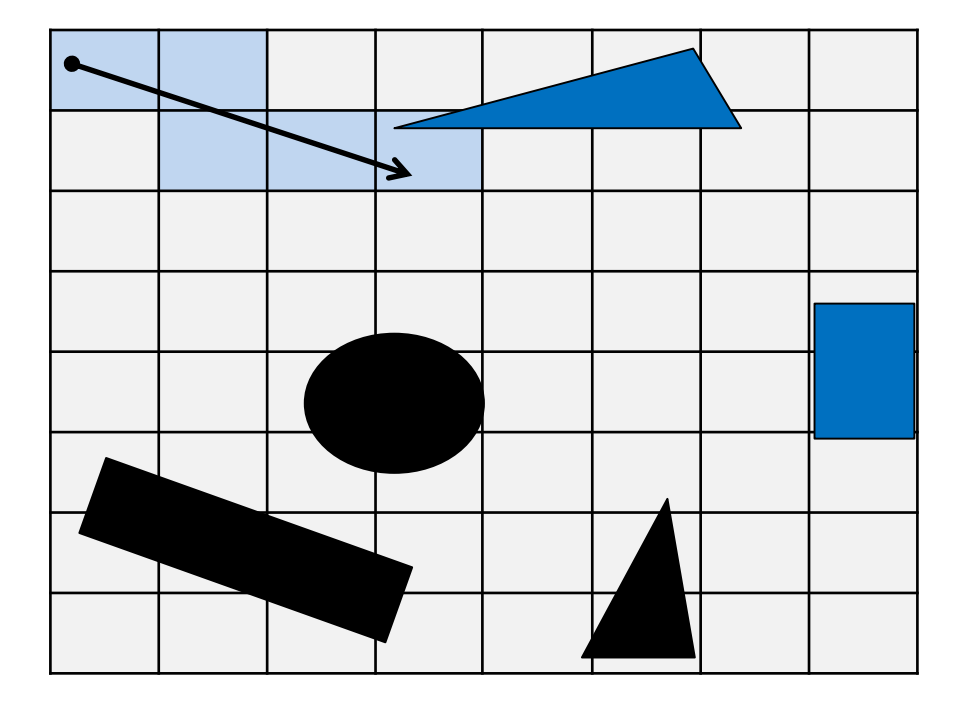

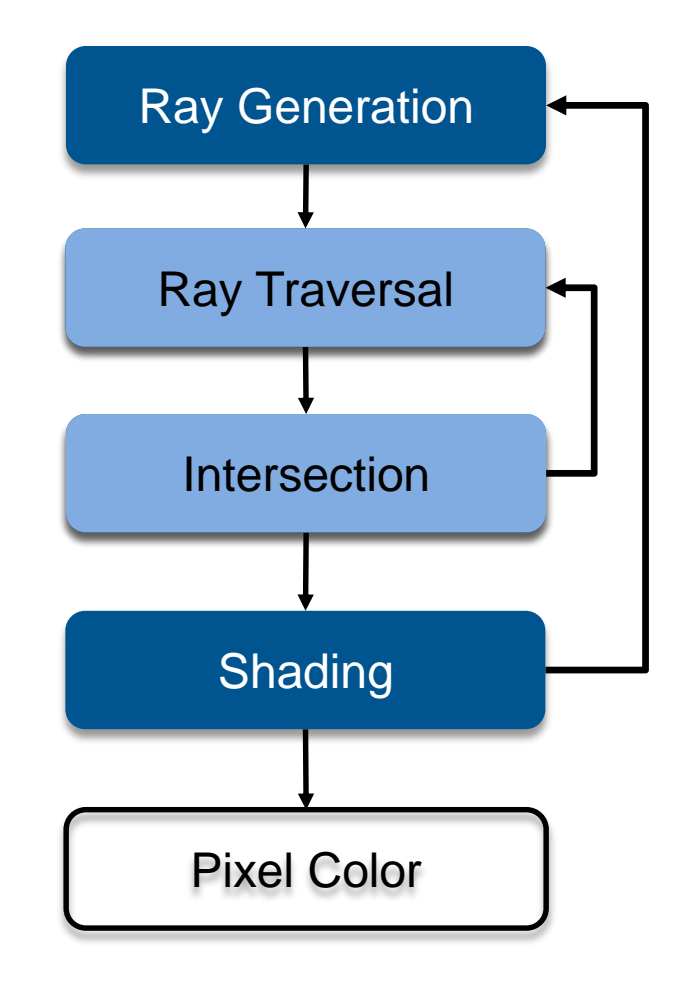

## Ray Tracing Pipeline (3)

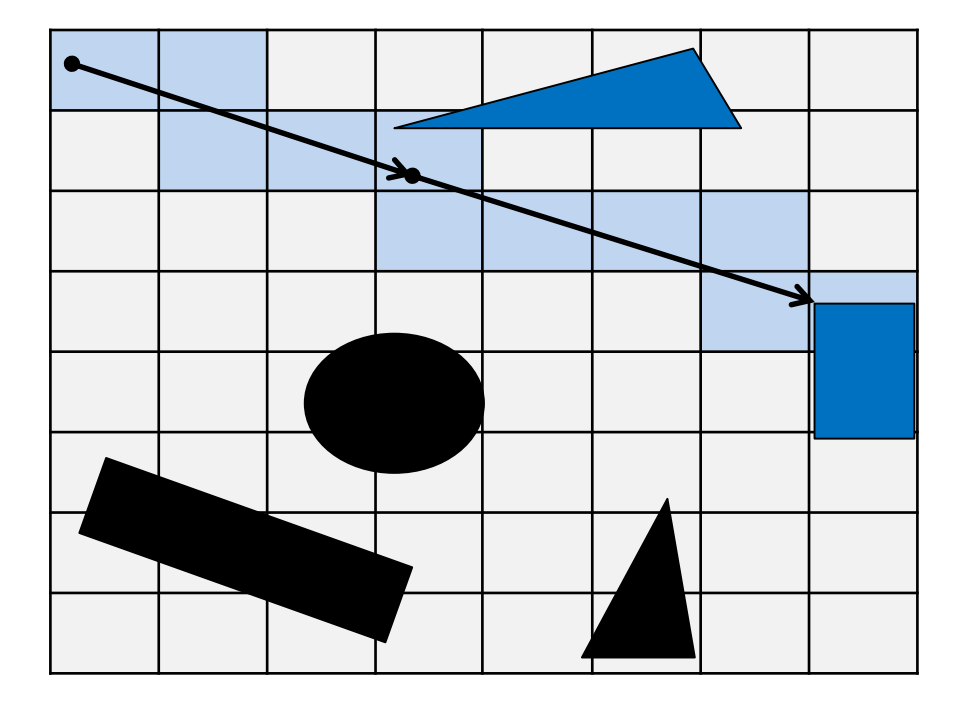

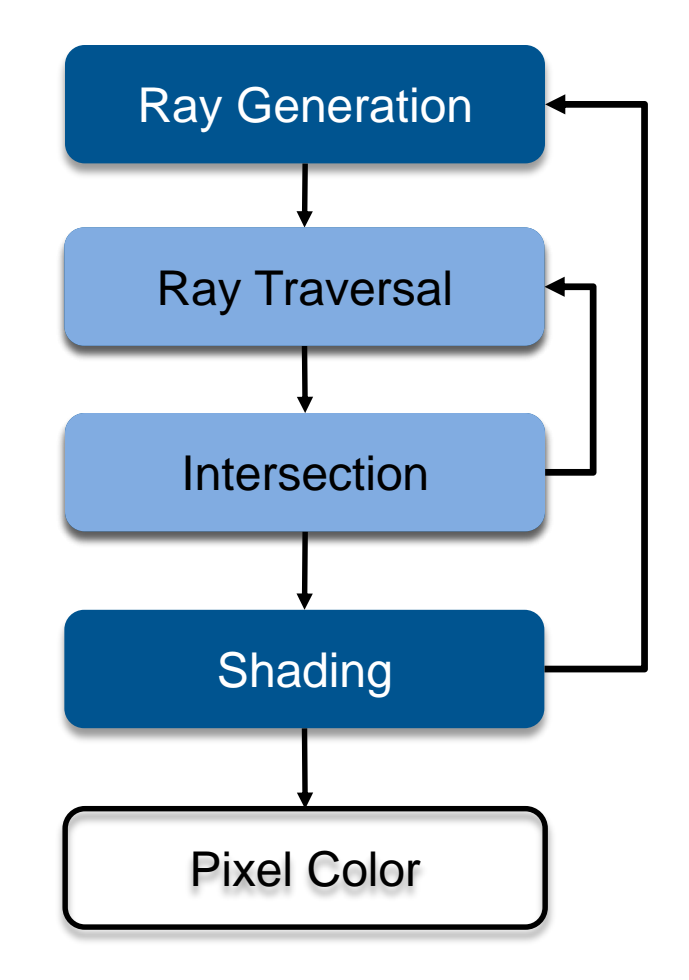

## Ray Tracing Pipeline (4)

![](_page_12_Figure_1.jpeg)

## Ray Tracing Pipeline (5)

![](_page_13_Figure_1.jpeg)

## Ray Tracing Pipeline (6)

![](_page_14_Figure_1.jpeg)

## Ray Tracing Pipeline (7)

![](_page_15_Figure_1.jpeg)

# Recursive Ray Tracing

![](_page_16_Figure_1.jpeg)

#### • **Searching recursively for paths to light sources**

- Interaction of light & material at intersections
- Recursively trace new rays in reflection, refraction, and light direction

![](_page_16_Figure_5.jpeg)

# Ray Tracing Algorithm

- **Trace(ray)**
	- Search the next intersection point (hit, material)
	- Return Shade(ray, hit, material)

### • **Shade(ray, hit, material)**

- For each light source
	- if ShadowTrace(ray to light source, distance to light)
- Calculate reflected radiance (i.e. Phong)
- Adding to the reflected radiance
- If mirroring material
	- Calculate radiance in reflected direction: Trace(R(ray, hit))
	- Adding mirroring part to the reflected radiance
- Same for transmission
- Return reflected radiance

### • **ShadowTrace(ray, dist)**

- Return false, if intersection with distance < dist has been found
- Can be changed to handle transparent objects as well
	- But not with refraction

# Shading

#### • **Intersection point determines primary ray's "color"**

- Diffuse object: color at intersection point
	- No variation with viewing angle: diffuse (Lambertian)
- Perfect reflection/refraction (mirror, glass)
	- Only one outgoing direction  $\rightarrow$  Trace one secondary ray
- Non-Lambertian Reflectance
	- Appearance depends on illumination and viewing direction
	- Local Bi-directional Reflectance Distribution Function (BRDF)

### • **Illumination**

- Point/directional light sources
- Area light sources
	- Approximate with multiple samples / shadow rays
- Indirect illumination
	- See Realistic Image Synthesis (RIS) course in next semester
- **More details later**

# Common Approximations

- **Usually RGB color model instead of full spectrum**
- **Finite # of point lights instead of full indirect light**
- **Approximate material reflectance properties**
	- Ambient: constant, non-directional background light
	- Diffuse: light reflected uniformly in all directions
	- Specular: perfect reflection, refraction
- **Reflection models are often empirical**

# Ray Tracing Features

#### • **Incorporates into a single framework**

- Hidden surface removal
	- Front to back traversal
	- Early termination once first hit point is found
- Shadow computation
	- Shadow rays/ shadow feelers are traced between a point on a surface and a light sources
- Exact simulation of some light paths
	- Reflection (reflected rays at a mirror surface)
	- Refraction (refracted rays at a transparent surface, Snell's law)

#### • **Limitations**

- Many reflections (exponential increase in number of rays)
- Indirect illumination requires many rays to sample all incoming directions
- Easily gets inefficient for full global illumination computations
- Solved with Path Tracing ( $\rightarrow$  later)

## Ray Tracing Can…

#### • **Produce Realistic Images**

– By simulating light transport

![](_page_21_Picture_3.jpeg)

### What is Possible?

#### • **Models Physics of Global Light Transport**

– Dependable, physically-correct visualization

![](_page_22_Picture_3.jpeg)

### VW Visualization Center

![](_page_23_Picture_1.jpeg)

### Realistic Visualization: CAD

![](_page_24_Picture_1.jpeg)

### Realistic Visualization: VR/AR

![](_page_25_Picture_1.jpeg)

# Lighting Simulation

![](_page_26_Picture_1.jpeg)

![](_page_26_Picture_2.jpeg)

## What is Possible?

#### • **Huge Models**

– Logarithmic scaling in scene size

![](_page_27_Picture_3.jpeg)

12.5 Million **Triangles** 

### Outdoor Environments

#### • **90 x 10^12 (trillion) triangles**

![](_page_28_Picture_2.jpeg)

![](_page_28_Picture_3.jpeg)

# Boeing 777

![](_page_29_Picture_1.jpeg)

Boeing 777: ~350 million individual polygons, ~30 GB on disk

## Volume Visualization

• **Iso-surface rendering**

![](_page_30_Picture_2.jpeg)

![](_page_30_Picture_3.jpeg)

![](_page_30_Picture_4.jpeg)

![](_page_31_Picture_0.jpeg)

![](_page_31_Picture_1.jpeg)

# Ray Tracing in CG

#### • **In the Past**

- Only used as an off-line technique
- Was computationally far too demanding (minutes to hours per frame)
- Believed to not be suitable for a HW implementation

#### • **More Recently**

- Interactive ray tracing on supercomputers [Parker, U. Utah'98]
- Interactive ray tracing on PCs [Wald'01]
- Distributed Real-time ray tracing on PC clusters [Wald'01]
- RPU: First full HW implementation [Siggraph 2005]
- Commercial tools: Embree/OSPRey (Intel/CPU), OptiX (Nvidia/GPU)
- Complete film industry has switched to ray tracing (Monte-Carlo)

#### • **Own conference**

– Symposium on Interactive RT, now High-Performance Graphics (HPG)

#### • **Ray tracing systems**

- Research: PBRT (offline, physically-based, based on book, OSS), Mitsuba renderer (EPFL), imbatracer (SB), …
- Commercial: V-Ray (Chaos Group), Corona (Render Legion), VRED (Autodesk), MentalRay/iRay (MI), …

# Ray Casting Outside CG

### • **Tracing/Casting a ray**

- Type of query
	- "Is there a primitive along a ray"
	- "How far is the closest primitive"

### • **Other uses than rendering**

- Volume computation
- Sound waves tracing
- Collision detection

– …

### **RAY-PRIMITIVE INTERSECTIONS**

## Basic Math - Ray

• **Ray parameterization**

 $\begin{split} \textit{I} \, & \, - \, \, r(t) = \vec{o} + t \vec{d} \; , \hspace{1.5cm} \textit{t} \in \mathbb{R}; \vec{o}, \vec{d} \in \mathbb{R}^3 \text{: origin and direction} \end{split}$ 

• **Ray**

– All points on the graph of  $r(t)$ , with  $t \in \mathbb{R}_{0+}$ 

![](_page_35_Figure_5.jpeg)

### Pinhole Camera Model

![](_page_36_Figure_1.jpeg)

## Basic Math - Sphere

- **Sphere** 
	- $\vec{c} \in \mathbb{R}^3, r \in \mathbb{R}$ : center and radius
	- $\forall \vec{p} \in \mathbb{R}^3$ :  $\vec{p} \in S \Leftrightarrow (\vec{p} \vec{c}) \cdot (\vec{p} \vec{c}) r^2 = 0$ 
		- The distance between the points on the sphere and its center equals the radius

![](_page_37_Figure_5.jpeg)

## Ray-Sphere Intersection

- **Given**
	- $-$  Ray:  $r(t) = \vec{o} + t\vec{d}$ ,  $t \in \mathbb{R}; \vec{o}$
	- Sphere:  $\vec{c} \in \mathbb{R}^3$ ,  $r \in \mathbb{R}$ :
		- $\forall \vec{p} \in \mathbb{R}^3$ :  $\vec{p} \in S \Leftrightarrow (\vec{p} \vec{c}) \cdot (\vec{p} \vec{c}) r^2 = 0$
- **Find closest intersection point**
	- Algebraic approach: substitute ray equation

• 
$$
(\vec{p} - \vec{c}) \cdot (\vec{p} - \vec{c}) - r^2 = 0
$$
 with  $\vec{p} = \vec{o} + t\vec{d}$ 

• 
$$
t^2 \vec{d} \cdot \vec{d} + 2t \vec{d} \cdot (\vec{o} - \vec{c}) + (\vec{o} - \vec{c}) \cdot (\vec{o} - \vec{c}) - r^2 = 0
$$

 $\vec{o}, \vec{d} \in \mathbb{R}^3$ 

• Solve for *t*

# Ray-Sphere Intersection (2)

- **Given**
	- Ray:  $r(t) = \vec{o} + t\vec{d}$ ,  $t \in \mathbb{R}; \vec{o}, \vec{d} \in \mathbb{R}^3$
	- Sphere:  $\vec{c} \in \mathbb{R}^3$ ,  $r \in \mathbb{R}$ :
		- $\forall \vec{p} \in \mathbb{R}^3$ :  $\vec{p} \in S \Leftrightarrow (\vec{p} \vec{c}) \cdot (\vec{p} \vec{c}) r^2 = 0$

#### • **Find closest intersection point**

- Geometric approach
	- Ray and center span a plane
	- Solve in 2D
	- Compute $|b-\vec{0}|, |b-\vec{c}|$ 
		- $-$  40BC = 90°
	- Intersection(s) if  $|b-\vec{c}| \leq r$
- Be aware of floating point issues if o is far from sphere

![](_page_39_Figure_13.jpeg)

### Basic Math - Plane

#### • **Plane**

- $\vec{n}, \vec{a} \in \mathbb{R}^3$ : normal and point in P
- $\forall \vec{p} \in \mathbb{R}^3$ :  $\vec{p} \in P \Leftrightarrow (\vec{p} \vec{a}) \cdot \vec{n} = 0$ 
	- The difference vector between any two points on the plane is either 0 or orthogonal to the plane's normal

![](_page_40_Figure_5.jpeg)

## Ray-Plane Intersection

- **Given**
	- $-$  Ray:  $r(t) = \vec{o} + t\vec{d}$ ,  $t \in \mathbb{R}; \vec{o}, \vec{d} \in \mathbb{R}^3$
	- Plane:  $\vec{n}, \vec{a} \in \mathbb{R}^3$ : normal and point in P

#### • **Compute intersection point**

- Plane equation:  $\vec{p} \in P \Leftrightarrow (\vec{p}-\vec{a})\cdot\vec{n}=0$ 

$$
\Leftrightarrow \quad \vec{p} \cdot \vec{n} - D = 0, \text{ with } D = \vec{a} \cdot \vec{n}
$$

- Substitute ray parameterization:  $(\vec{o} + t\vec{d}) \cdot \vec{n} D = 0$
- Solve for *t*
	- 0,1 or infinitely many solutions

## Ray-Disc Intersection

- **Intersect ray with plane**
- **Discard intersection if ||p – a|| > r**

![](_page_42_Picture_3.jpeg)

# Basic Math - Triangle

- **Triangle** 
	- $\bar{a}$ ,  $\vec{b}$ ,  $\vec{c} \in \mathbb{R}^3$ : vertices
	- $-$  Affine combinations of  $\vec{a}$ ,  $\vec{b}$ ,  $\vec{c}$   $\rightarrow$  points in the plane
		- Non-negative coefficients that sum up to  $1 \rightarrow$  points in the triangle

$$
-\forall \vec{p} \in \mathbb{R}^3 : \vec{p} \in T \Leftrightarrow \exists \lambda_{1,2,3} \in \mathbb{R}_{0+}, \lambda_1 + \lambda_2 + \lambda_3 = 1 \text{ and}
$$

$$
\vec{p} = \lambda_1 \vec{a} + \lambda_2 \vec{b} + \lambda_3 \vec{c}
$$

#### • **Barycentric coordinates**

- $\lambda_{1,2,3}$
- $-\lambda_1 = S_{pbc}/S_{abc}$
- S: signed area of triangles

![](_page_43_Figure_10.jpeg)

## Barycentric Coordinates

- **Triangle** 
	- $\bar{a}$ ,  $\vec{b}$ ,  $\vec{c} \in \mathbb{R}^3$ : vertices
	- $\lambda_{1,2,3}$ : barycentric coordinates
	- $-\lambda_1 + \lambda_2 + \lambda_3 = 1$
	- $-\lambda_1 = S_{pbc}/S_{abc}$ , etc.

![](_page_44_Figure_6.jpeg)

### Triangle Intersection: Plane-Based

- **Compute intersection with triangle plane**
- **Compute barycentric coordinates**
	- Signed areas of subtriangles
	- Can be done in 2D, after "projection" onto major plane, depending on largest normal vector component
- **Test for positive BCs**

![](_page_45_Figure_6.jpeg)

### Triangle Intersection Edge-Based (1)

- **3D linear function across triangle (3D edge functions)**
	- $-$  Ray:  $\vec{o} + t\vec{d}$ ,  $t \in \mathbb{R}; \vec{o}, \vec{d} \in \mathbb{R}^3$
	- $-$  Triangle:  $\vec{a}$ ,  $\vec{b}$ ,  $\vec{c} \in \mathbb{R}^3$

![](_page_46_Figure_4.jpeg)

### Triangle Intersection Edge-Based (2)

- **3D linear function across triangle (3D edge functions)**
	- $-$  Ray:  $\vec{o} + t\vec{d}$ ,  $t \in \mathbb{R}; \vec{o}, \vec{d} \in \mathbb{R}^3$
	- $-$  Triangle:  $\vec{a}$ ,  $\vec{b}$ ,  $\vec{c} \in \mathbb{R}^3$

$$
- \overrightarrow{n_{ab}} = (\overrightarrow{b} - \overrightarrow{o}) \times (\overrightarrow{a} - \overrightarrow{o})
$$

 $\left| \overrightarrow{n_{ab}}\right|$  is the signed area of OAB (2 times)

![](_page_47_Figure_6.jpeg)

### Triangle Intersection Edge-Based (3)

#### • **3D linear function across triangle (3D edge functions)**

- Ray:  $\vec{o} + t\vec{d}$ ,  $t \in \mathbb{R}; \vec{o}, \vec{d} \in \mathbb{R}^3$
- $-$  Triangle:  $\vec{a}$ ,  $\vec{b}$ ,  $\vec{c} \in \mathbb{R}^3$

$$
- \overrightarrow{n_{ab}} = (\overrightarrow{b} - \overrightarrow{o}) \times (\overrightarrow{a} - \overrightarrow{o})
$$

 $|\overrightarrow{n_{ab}}|$  is the signed area of OAB (2 times)

$$
- \lambda_3^*(t) = \overrightarrow{n_{ab}} \cdot t \overrightarrow{d}
$$

- Volume of OABP (6 times)
- For  $t = t_{hit}$

![](_page_48_Figure_9.jpeg)

### Triangle Intersection Edge-Based (4)

#### • **3D linear function across triangle (3D edge functions)**

- Ray:  $\vec{o} + t\vec{d}$ ,  $t \in \mathbb{R}; \vec{o}, \vec{d} \in \mathbb{R}^3$
- $-$  Triangle:  $\vec{a}$ ,  $\vec{b}$ ,  $\vec{c} \in \mathbb{R}^3$

$$
- \overrightarrow{n_{ab}} = (\overrightarrow{b} - \overrightarrow{o}) \times (\overrightarrow{a} - \overrightarrow{o})
$$

 $|\overrightarrow{n_{ab}}|$  is the signed area of OAB (2 times)

$$
- \lambda_3^*(t) = \overrightarrow{n_{ab}} \cdot t \overrightarrow{d}
$$

- Volume of OABP (6 times)
- For  $t = t_{hit}$

$$
- \lambda_{1,2}^*(t) = \overrightarrow{n_{bc,ac}} \cdot t \overrightarrow{d}
$$

– Normalize

• 
$$
\lambda_i = \frac{\lambda_i^*(t)}{\lambda_1^*(t) + \lambda_2^*(t) + \lambda_3^*(t)}, i = 1, 2, 3
$$

• Length of  $t\overrightarrow{d}$  cancels out

![](_page_49_Figure_13.jpeg)

### Triangle Intersection Edge-Based

### (5) • **3D linear function across triangle (3D edge functions)**

- Ray:  $\vec{o} + t\vec{d}$ ,  $t \in \mathbb{R}; \vec{o}, \vec{d} \in \mathbb{R}^3$
- $-$  Triangle:  $\vec{a}$ ,  $\vec{b}$ ,  $\vec{c} \in \mathbb{R}^3$

$$
- \overrightarrow{n_{ab}} = (\overrightarrow{b} - \overrightarrow{o}) \times (\overrightarrow{a} - \overrightarrow{o})
$$

 $|\overrightarrow{n_{ab}}|$  is the signed area of OAB (2 times)

$$
- \lambda_3^*(t) = \overrightarrow{n_{ab}} \cdot t \overrightarrow{d}
$$

- Volume of OABP (6 times)
- For  $t = t_{hit}$

$$
- \ \lambda_{1,2}^*(t) = \overrightarrow{n_{bc,ac}} \cdot t \overrightarrow{d}
$$

– Normalize

• 
$$
\lambda_i = \frac{\lambda_i^*(t)}{\lambda_1^*(t) + \lambda_2^*(t) + \lambda_3^*(t)}, i = 1, 2, ...
$$

#### • **For positive BCs**

- Compute  $\vec{p} = \lambda_1 \vec{a} + \lambda_2 \vec{b} + \lambda_3 \vec{c}$ 

![](_page_50_Figure_14.jpeg)

# **Quadrics**

- **Implicit**  $- f(x, y, z) = v$
- **Ray equation**
	- $x = x_0 + t x_0$
	- $y = y_0 + t y_0$
	- $z = z_0 + t z_0$
- **Solve for t**
- **Assignment**

![](_page_51_Figure_8.jpeg)

# Axis Aligned Bounding Box

- **Given**
	- $-$  Ray:  $\vec{o} + t\vec{d}$ ,  $t \in \mathbb{R}; \vec{o}, \vec{d} \in \mathbb{R}^3$
	- Axis aligned bounding box (AABB):  $\overrightarrow{p_{min}}, \overrightarrow{p_{max}} \in \mathbb{R}^3$

![](_page_52_Figure_4.jpeg)

## Ray-Box Intersection

- **Given**
	- $-$  Ray:  $\vec{o} + t\vec{d}$ ,  $t \in \mathbb{R}; \vec{o}, \vec{d} \in \mathbb{R}^3$
	- Axis aligned bounding box (AABB):  $\overrightarrow{p_{min}}, \overrightarrow{p_{max}} \in \mathbb{R}^3$

### • **"Slabs test" for ray-box intersection**

- Ray enters the box in all dimensions before exiting in any
- $\ \max({t_i^{near} | i = x, y, z}) < \min({t_i^{far} | i = x, y, z})$

![](_page_53_Figure_7.jpeg)

## History of Intersection Algorithms

#### • **Ray-geometry intersection algorithms**

- Polygons: [Appel '68]
- 
- Recursive Ray Tracing: [Whitted '79]
- 
- 
- Algebraic surfaces: [Hanrahan '82]
- 
- Fractals: [Kajiya '83]
- Deformations: [Barr '86]
- 
- Subdivision surfaces: [Kobbelt et al '98]

– Quadrics, CSG: [Goldstein & Nagel '71] – Tori: [Roth '82] – Bicubic patches: [Whitted '80, Kajiya '82] – Swept surfaces: [Kajiya '83, van Wijk '84] – NURBS: [Stürzlinger '98]

### Precision Problems

![](_page_55_Figure_1.jpeg)